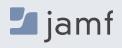

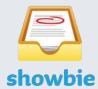

# Showbie

From assignments to collaboration, Showbie brings the classroom together in one simple, easy-to-use app.

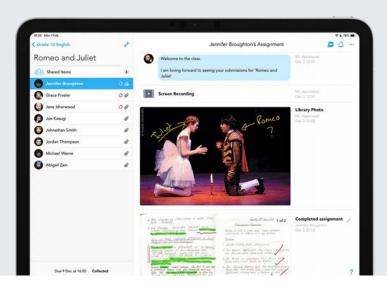

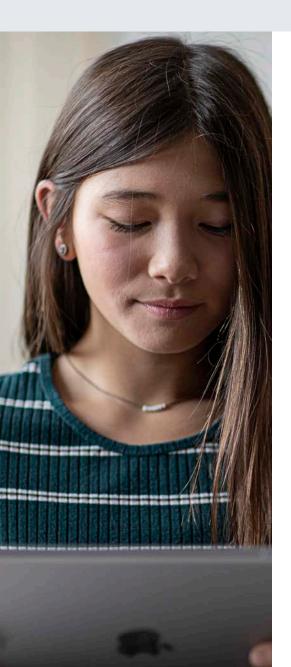

With Jamf and Showbie, teachers have direct access to classroom management and collaboration workflows on iPad that help inspire students.

It's more important than ever for teachers, students and parents to work collaboratively for an impactful education. Empower teachers to connect with students in meaningful ways that make the most of iPad. By combining the power of Jamf School Teacher and Showbie, educators have the ability to easily manage devices in the classroom and have a central hub for all student communication and progress.

Both apps are simple to use and power innovative technology in the classroom without requiring IT tickets. This means less time spent struggling with tech, and more time for teaching and learning.

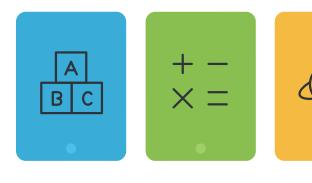

# Here's how Jamf School and Showbie create a connected classroom:

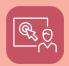

# Classroom Management with Jamf School Teacher

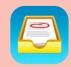

# **Hybrid Classroom with Showbie**

Give teachers the tools to manage their class and keep students focused on education.
With Jamf School Teacher, instantly direct student devices to websites, apps and more to encourage a learning experience on iPad.

## App management

Ensure that students have the resources needed to be successful. Teachers can install missing apps on student devices with just a tap on a teacher iPad.

### **Usage management**

Temporarily narrow the focus of a device to support engagement in specific activities. Restrict the iPad to a predetermined list of apps or websites appropriate for a particular lesson.

#### Restrictions control

Give teachers the ability to personalize devices on the fly. Dynamically modify student device settings like access to the camera, AirDrop and SpellCheck. Inside of the class or out, Showbie provides teachers the ability to assign, collect and review student work. Quickly and easily deliver personalized feedback to every learner. Add student work to digital portfolios that can be securely shared with parents.

#### Personalized feedback

Teachers review submitted work and can easily deliver rich, personalized feedback to students in a variety of formats including digital ink, text, emojis and voice notes up to 30 minutes long.

#### **Cultivate community**

Create a more collaborative classroom community with the ability to set up group projects, facilitate class discussions and host live lessons with Showbie's built-in video conferencing.

#### Capture the learning journey

Save student work to personal portfolios where it can be shared with parents and kept as a collection of their best work for review and reflection.

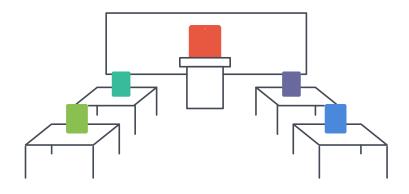

## Here's how it works:

- Showbie is deployed to student and teacher devices by Jamf School. Showbie supports AppConfig to customize and enhance the student experience, which is especially important for younger learners.
- 2 Jamf School Teacher is used to create focused lessons with Showbie, Explain Everything, the Camera app and a list of preselected websites, as an example.
- 3 If students need help, they can use the "Raise Hand" feature within Jamf Student to send a notification to their teacher or start a conversation with teachers and peers in Showbie.
- 4 When class is over, Jamf School Teacher automatically releases the restrictions and the iPad returns to the full educational functionality.

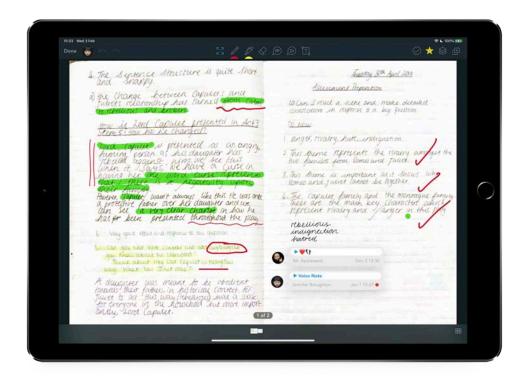

Give your students an immersive learning experience powered by **Showbie** and **Jamf School**.

jamf SCHOOL

Strong classroom management meets meaningful iPad instruction.

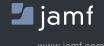

To learn more about how Jamf School can make an impact on your macOS, iPadOS, iOS and tvOS deployments, please visit **jamf.com**.